# **VÝHODY PŘÍRODNÍ ZAHRADY**

- vyšší biologická rozmanitost výskyt přirozených predátorů nežádoucích druhů (ochrana rostlin)
- zdroj vody a potravy pro opylovače a další užitečné druhy
- výskyt opylovačů rostlin
- místo pro život ohrožených plazů a obojživelníků
- snížení produkce odpadů kompostováním zbytků z kuchyně estetická funkce
- zdroj kvalitních produktů
- (ovoce a zelenina)
- · zlepšení půdních vlastností
	- hluková zábrana
	- optická zábrana

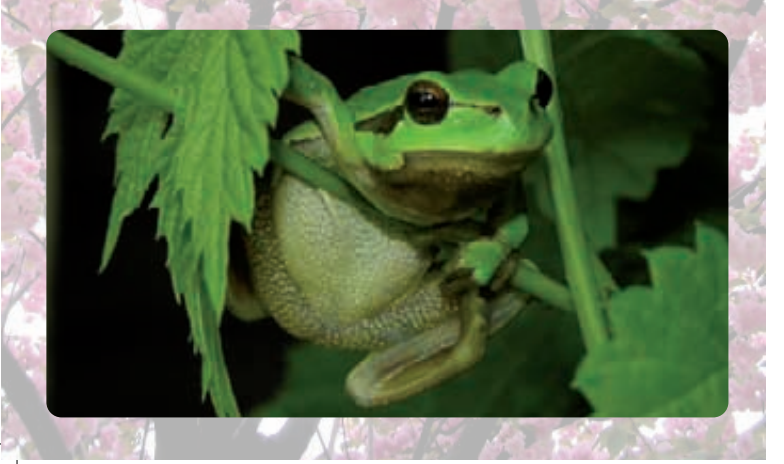

# **MOHOU TU ŽÍT SNÁMI...**

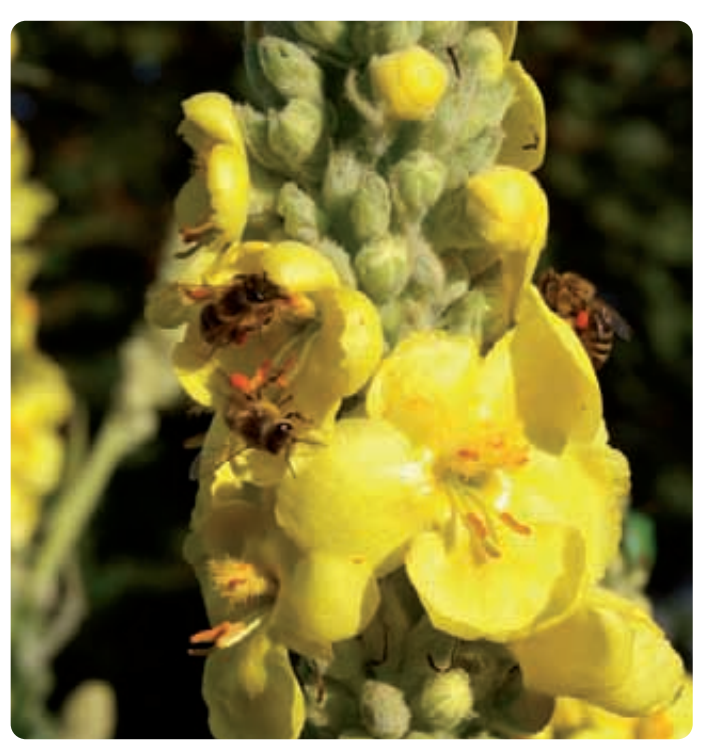

Více informací se dozvíte na: www.plantanaturalis.com www.vysnenazahrada.cz www.ireceptar.cz www.kompostui.cz www.potravinovezahrady.cz vitavydra.sweb.cz www.prirodni-zahrady.cz

VÍTKOVICE

### Vydala:

Zoologická zahrada Ostrava Michálkovická 197. 710 00 Ostrava email: info@zoo-ostrava.cz www.zoo-ostrava.cz Vytištěno na recyklovaném papíře.

Tento leták byl vytvořen díky podpoře z Nadačního fondu VÍTKOVICE STEEL.

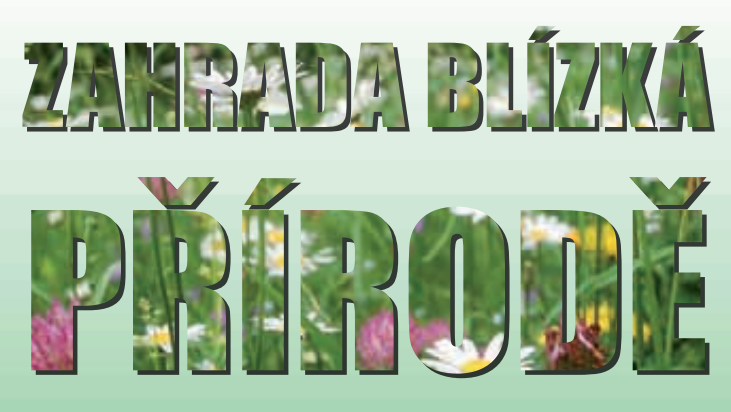

Zahrada blízká přírodě neboli také přírodní zahrada je přiblížení se přírodě v okolí našeho domova. Tato zahrada tak neplní funkci pouze estetickou, ale i praktickou, a to zejména pro samotný život v zahradě. Vedle míst pro relaxaci a odpočinek pro lidi tak v přírodní zahradě nalezne domov mnoho živočichů, kteří nám svou přítomností zpříjemní chvíle po celý rok a kteří nám mohou být navíc v mnoha směrech užiteční.

Základní podmínky pro život živočichů v zahradě

 $-$  voda $-$ - možnosti úkrytu -- dostatek potravy -- místo k rozmnožování -

K zajištění těchto podmínek si můžete dopomoci vytvořením několika stanovišť v zahradě.

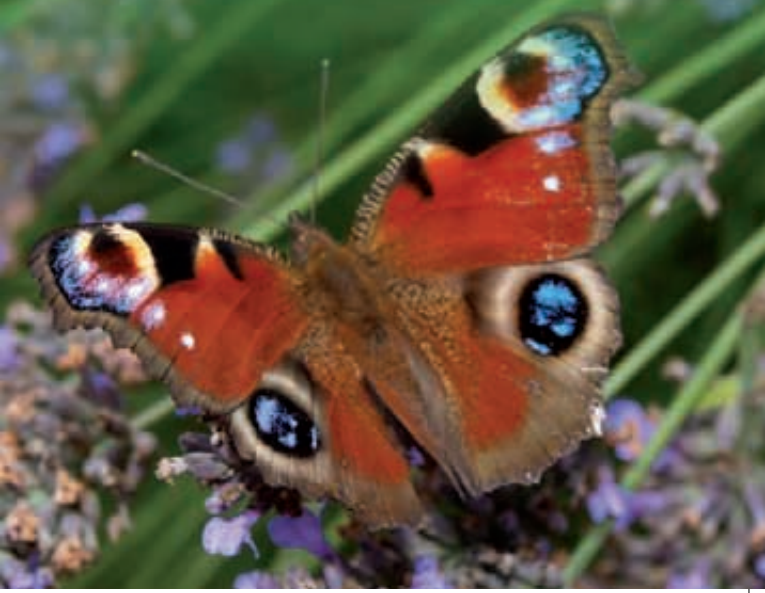

# **STROMY A KEŘE**

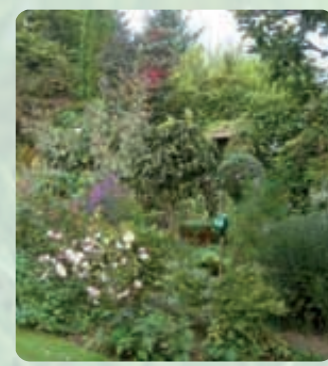

Pro vývoj mnoha druhů brouků je ideální pomocí zbudovat tzv. broukoviště. Jedná se o skupinu kmenů či špalků volně na zemi položených či částečně umístěných v zemi. Vhodný úkryt pro malé

obratlovce i bezobratlé představuje hromada větví a polen, příp. starý pařez.

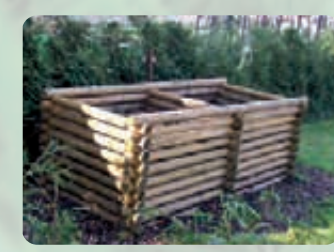

## **KOMPOST**

Vytvořte si na zahradě místo, kam budete ukládat organický odpad ze zahrady či domácnosti, čímž si vytvoříte množství výživného humusu pro vaše rostliny v zahradě či doma. Kompostér si můžete zakoupit nebo i jednoduše zbudovat sami.

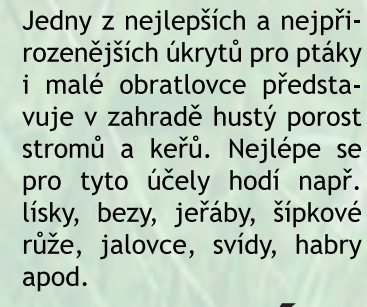

**MRTVÉ DŘEVO** 

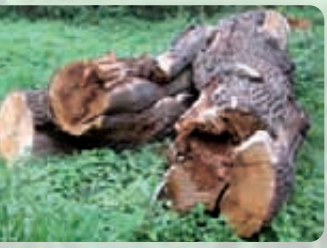

### **SKALKA**

Mnoho druhů bezobratlých živočichů nebo plazů nachází útočiště v kamenných zídkách, skalkách či hromadách kamení. Ponechte na prosluněném místě ve vaší zahradě koutek s kameny, případně ještě zkombinujte se štěrkopískovou vrstvou pro ještěrky.

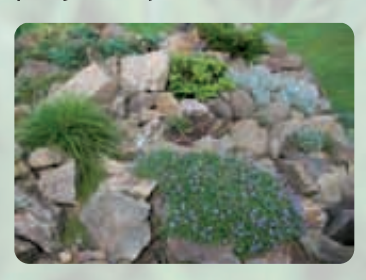

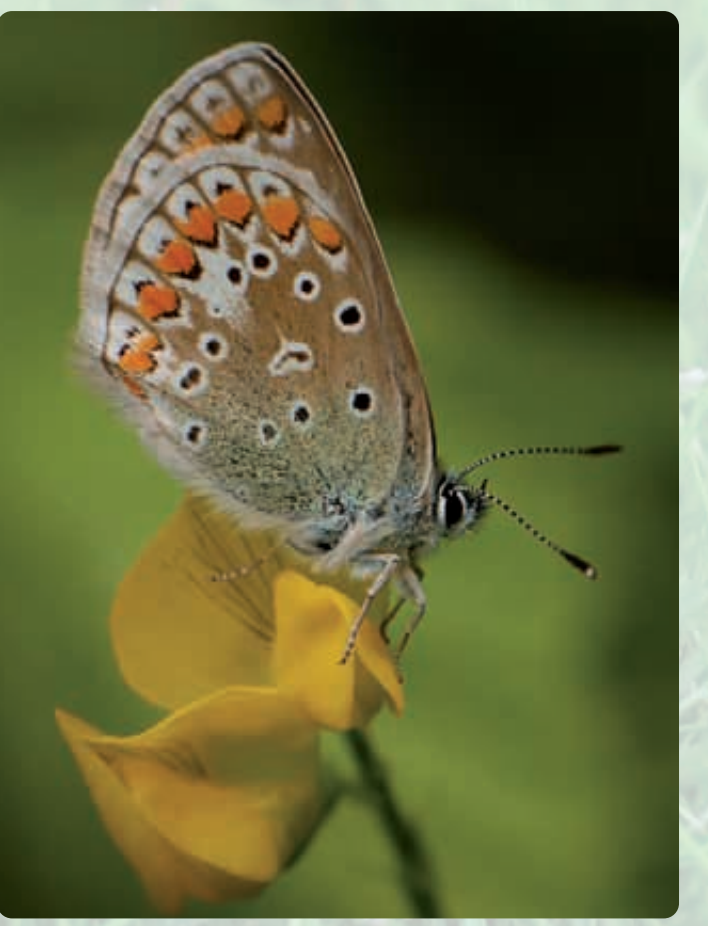

Motýli v poslední době z přírody mizí. Vytvořením květinové louky jim poskytnete ideální stanoviště pro jejich celý životní cyklus. Pro populaci motýlů je totiž nutné vysadit nejen rostliny, které motýly přilákají a jejichž nektarem se budou živit dospělí motýli, ale hlavně také rostliny (např. kopřivy), kterými se budou živit vývojová stadia motýlů - housenky.

Proto je dobré aspoň část zahrady osázet lučními květinami a travinami.

PRO HOUSENKY - např. kopřiva dvoudomá, jetel luční, fenykl obecný, kopr vonný atd.

PRO DOSPĚLÉ MOTÝLY - např. zvonek rozkladitý, kopretina bílá, silenka nadmutá, mák vlčí, hvozdík kartouzek apod.

# LOUKA PRO MOTÝLY STAVBY PRO ŽIVOČICHY

JEŽKOVNÍK Ježci si před zimou hledají úkryt. Tento účel může splňovat chata nebo přístřešek, pod který si ježek zaleze. Pokud na zahradě nemáte podobné stavení, vyrobte si ježkovník (zastřešenou a vystlanou bedýnku), případně ponecheite na zahradě hromadu listí, pod které se ježek PTAČÍ BUDKY A KRMÍTKA Pro může zahrabat.

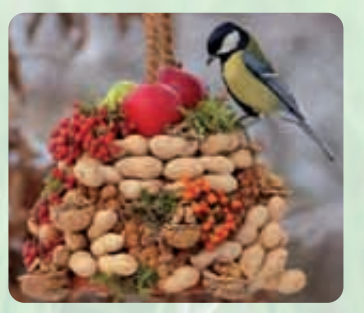

ptactvo isou to jedny z nejdůležitějších staveb. Obě stavby si buď můžete vyrobit sami, nebo je už zhotovené zakoupit. Podrobný popis způsobu zhotovení budek naleznete na internetu. Do krmítek dáváme ptákům semena slunečnice, lůj a

tukové směsi, ořechy, jablka

apod.

HMYZÍ HOTEL V kulturní krajině neustále ubývá vhodných útočišť pro mnoho druhů samotářského hmyzu. Takový příbytek můžete zhotovit i na vlastní zahrádce např. z polínek dřeva. větévek, dutých stébel trav. slámy, mechu, cihel atd. Do polínek a cihel stačí vyvrtat díry různých průměrů, dát na sebe, vytvořit voděvzdornou stříšku a to vše umístit na závětrné slunné místo.

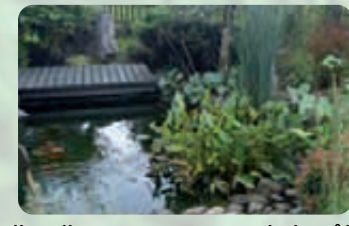

Přírodní jezírko slouží na zahradě jako zdroj vody pro ptáky, hmyz a mnoho dalších živočichů nebo jako domov pro obojživelníky, ryby, vážky či jiné bezobratlé

**IF7ÍRKA** 

živočichy. K vybudování můžete použít buď rybniční fólii, nebo si zakoupíte již zhotovené plastové jezírko.